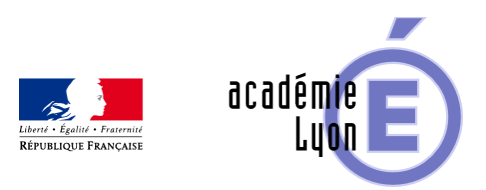

## Lettre TIC'EDU n°3 (Mai 2005)

- S'informer - Lettres Edu\_Num -

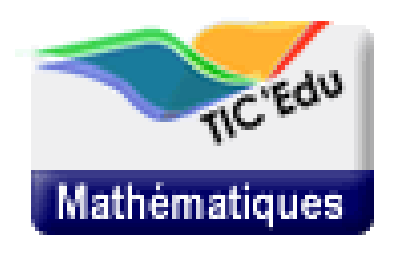

Date de mise en ligne : mardi 31 mai 2005

**Copyright © Mathématiques - Académie de Lyon - Tous droits réservés**

## **INFORMATIONS NATIONALES**

**–** Dans le cadre des universités d'été et d'automne. l'université d'été  $n\hat{A}^{\circ}$  1 : « Le calcul sous toutes ses formes » aura lieu du 22 (14 h) au 27 ao $\tilde{A}$ <sup>\*</sup>t 2005 (12h)  $\tilde{A}$  St Flour. Cette université d'été intà gre, entre autres, une réflexion sur l'intégration des outils de calcul (calculatrices et logiciels) dans l'enseignement des mathématiques. Vous trouverez le programme prévisionnel à l'adresse : http://www.irem.univ-montp2.fr/popup/UE\_Saint-Flour-2.pdf

**–** La base nationale de ressources sur le service mathématiques d'EDUCNET : http://www.educnet.education.fr/math/ a déménagé : vous pouvez maintenant l'interroger à l'adresse : http://bd.educnet.education.fr/urtic/maths/ N'oubliez pas de la mettre dans vos signets !

**–** Des groupes académiques

d'enseignants et de formateurs IUFM ont réfléchi, sous la conduite des IA-IPR, aux objets numériques utiles Ã l'enseignement des mathématiques au sein du projet SCHENE, d©crit l'adresse : http://tice.education.fr/educnet/contenus/schene

**–** Le travail mené au cycle

central du collà ge a permis de repérer une liste

d'objets existants, que vous pouvez consulter aux adresses

suivantes :

En 5e :

http://www.ac-amiens.fr/pedagogie/maths/schene\_5\_4/liste\_programme\_public.php?niveau=2 En 4e :

http://www.ac-amiens.fr/pedagogie/maths/schene\_5\_4/liste\_programme\_public.php?niveau=1

Un petit point technique :Certains de ces objets sont des logiciels (Cabri, GeoplanW,  $\hat{a} \in I$ , pour lesquels vous trouverez des activit $\tilde{A} \circledcirc$ s dans la base d'activités d'Educnet indiquée plus haut. D'autres sont constitués de fichiers directement utilisables avec un de ces logiciels. D'autres sont consultables directement en ligne. Pour certains d'entre eux, il vous faudra disposer sur votre ordinateur de modules d'extension particuliers (qui seront indiqués sur les fiches correspondantes).

Quelles utilisations pour ces objets ? Certains peuvent Â<sup>a</sup>tre utilisés pour présenter une notion, par exemple : \_ http://www.ac-amiens.fr/pedagogie/maths/schene\_5\_4/lire\_public.php?num=112 D'autres outils assistent l'élève pour concentrer les efforts sur la démarche, par exemple : http://www.ac-amiens.fr/ped[agogie/maths/schene\\_5\\_4/lire\\_public.php?num=145](http://www.ac-amiens.fr/pedagogie/maths/schene_5_4/lire_public.php?num=112) dont on trouvera un exemple d'utilisation sur la base d'activités Ã l'adresse : [http://bd.educnet.education.fr/urtic/maths/index.php?commande=chercher&id=84](http://www.ac-amiens.fr/pedagogie/maths/schene_5_4/lire_public.php?num=145)5 On peut également découvrir des exercices  $\tilde{A}$  faire r $\tilde{A}$ ©soudre en classe par les  $\tilde{A}$ ©l $\tilde{A}$ "ves : [http://www.ac-amiens.fr/pedagogie/maths/schene\\_5\\_4/lire.php?num=146](http://bd.educnet.education.fr/urtic/maths/index.php?commande=chercher&id=845) Si vous utilisez des outils de qualité qui ne sont pas présents dans cette base, signalez-les  $\tilde{A}$  votre interlocuteur acad $\tilde{A}$ ©mique : Ce travail a ©galement permis de recenser des besoins qui font l'objet d'un appel Ã proposition : http://tice.education.fr/educnet/Public/contenus/schene/premier\_appel?affdoc=1 Vous y trouverez par exemple décrite une demande de « tableur formel&raquo. \_Actuellement le travail se poursuit

sur les autres niveaux, le prochain niveau publié devrait Ã<sup>a</sup>tre celui de la classe de premi $\tilde{A}$ "re.

**–** La solution du probl $\tilde{A}$ "me de calcul propos $\tilde{A}$ © dans TIC'EDU n $\hat{A}^{\circ}$ 2 est sur le site de l'académie de Besançon à l'adresse : http://catice.ac-besancon.fr/Mathematiques/pb-1001carre/

Nous vous souhaitons une excellente fin dâ $\epsilon$ <sup>TM</sup>année â $\epsilon$ ¦ et  $\tilde{A}$  la rentrée pour de nouveaux numéros.

Partie nationale préparée par : Benoît Ducange et Anne Hirlimann, responsables DT-SDTICE Mathématiques. Jacques Moisan, doyen du groupe de Mathématiques de l'Inspection Générale

Beno<sub>A®</sub>t Ducange, Anne Hirlimann anne.hirlimann chez education.gouv.fr Benoit.ducange chez education.gouv.fr